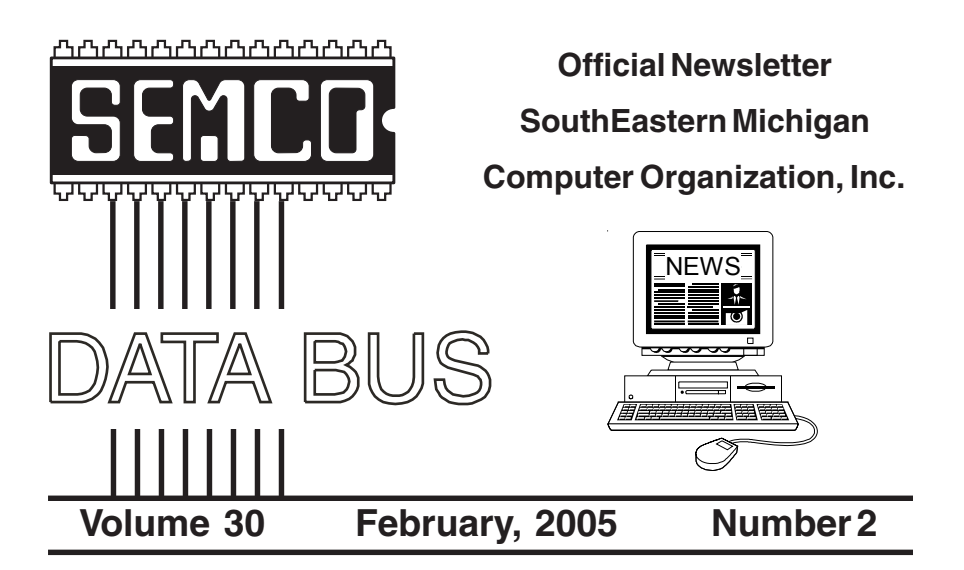

## **IN THIS ISSUE**

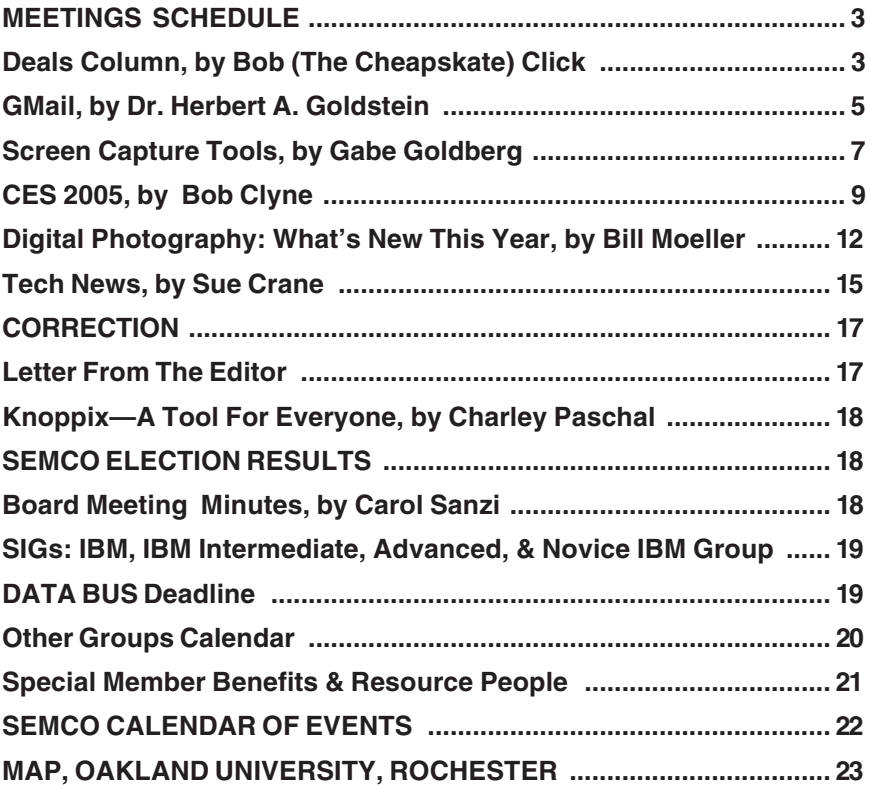

<span id="page-1-0"></span>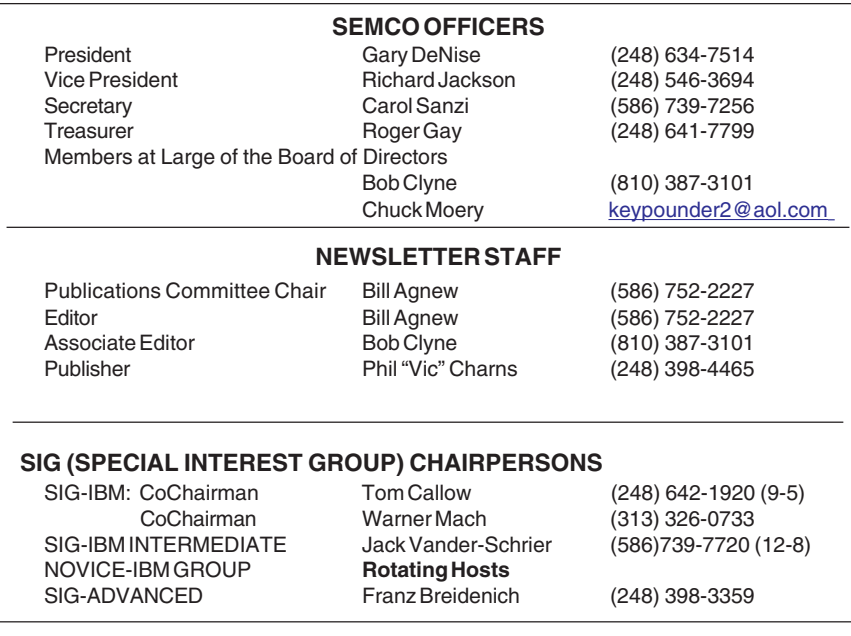

<span id="page-1-1"></span>The SouthEastern Michigan Computer Organization, Inc. (SEMCO) is a non-profit, 501(c)(3), group dedicated to providing information, education and a forum to computer users (professional and amateur) and other interested individuals. Membership in SEMCO is open to all individuals 18 years or older. Persons under 18 years may become members through the sponsorship of a parent or guardian. Dues of \$30/year include monthly DATA BUS and free personal ads.

> **All SEMCO correspondence should be addressed to SEMCO - P.O. Box 707 - Bloomfield Hills, MI 48303-0707** Website:**<http://www.semco.org>** E-mail: **[semco@semco.org](mailto:semco@semco.org)**

General information: (voice) answering device in Royal Oak **(248) 398-7560**

DATA BUS is published monthly by SEMCO as its official newsletter. **Mail DATA BUS newsletter copy to: Bill Agnew, 3450 31 Mile Road, Washington, MI 48095; or e-mail to: [agnew@bignet.net.](mailto:agnew@bignet.net)** Editor is responsible for contents and control of the DATA BUS. Materials published herein may be used for non-commercial purposes only, without further permission of SEMCO or the authors, except as noted, providing credit is given to the author and source, i.e. DATA BUS, and issue date. Entire contents copyright © 2005 SouthEastern Michigan Computer Organization, Inc.

SEMCO does not condone in any way the illegal copying of copyrighted material and will not tolerate such practice at any SEMCO function.

Your mailing label and membership cards list the month and year your membership expires. Newsletters will not be sent after the month of expiration. Back issues may not be available. Renew your membership as early as possible to avoid missing any newsletters.

This publication was created using Adobe PageMaker 6.5 Plus, donated by Adobe Systems, Inc.

# <span id="page-2-0"></span>**SEMCO MEETINGS Sunday, February 13, 2005**

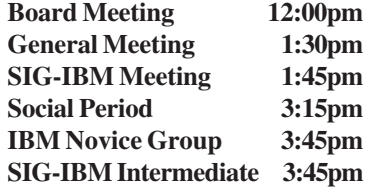

<span id="page-2-1"></span>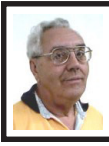

**DEALS COLUMN from the DealsGuy Greater Orlando Computer UG** *by Bob "The Cheapskate" Click*

I saw something interesting on the news concerning problems getting a travel visa. Seems it takes months to be granted a visa these days, and the Rockwell International Automation Fair (a show I worked and wrote about) lost many foreign attendees who were unable to get their visa in time to attend the show here in Orlando.

#### **Cell Phone Myth?**

I occasionally watch Mythbusters on the Discovery channel. I saw them trying to get a ringing cell phone to cause an explosion, with no success, even exposed directly to some very dangerous fumes. After more suggestions from viewers, they tried again on another show using the suggestions from the viewers along with some new ones of their own, but still with no success. I'll still leave mine in the car.

#### **Vacation Comments**

Every time I mention taking a cruise, I get lots of feedback. My wife and I decided it was time for another getaway and opted for an eastern Caribbean cruise on Holland America's Zaandam cruise ship. I was very much

disappointed with the Zaandam. Sailing on the Zaandam left something to be desired, since it tended to roll a lot, even on relatively quiet water. I was told privately by a crew member that one of their stabilizers was broken. While ashore in one port (St. Thomas), we talked to people who arrived there on Holland America's Maasdam who had the same experience. They also said the Maasdam had one engine down, so their speed on the water was curbed until it could be fixed. That problem changed their next scheduled stop to Freeport, where the ship was to be repaired. St. Thomas was packed the day we were there because there were a total of eight cruise ships docked or anchored with passengers ashore. Tour bus traffic sure added to the traffic congestion.

The only thing we liked better on the Zaandam compared to Celebrity's Summit was the food, although the available times for it should be improved. Thank God for room service when we wanted food in between serving times. To make matters worse, a complaint tended to fall on deaf ears at the Front Desk. They did have good shows though. We had been thoroughly spoiled by our last cruise, which was on Celebrity's Summit last year. That one was surely a cut above all others. That doesn't mean we didn't enjoy this cruise though. We are now considering what and where our next one will be.

#### **Reminder**

Don't forget about the Alpha 5 ver. 6 special offer that is still good this month. The discount is great, and you can order at <br />
<u>chrett@alphasoftware.com</u>>. You get it for just \$179.00 as compared to MSRP \$349.00.

Below Are More Discounts For User Group Members:

#### **AdWords Clever Wizard**

"Our company, CleverStat, would like to announce the release of AdWords Clever Wizard 1.4 for Windows 98/ ME/NT/2000/XP. (Author's note: they included a press release, but because it was lengthy, I did not include it, so check the URL.) Note, all users group members will have a 20% discount if purchasing AdWords Clever Wizard 1.4. In order to get the benefit of the discount they need to type the following coupon code while ordering: TFBH-R4NT-IHNG."

This one was a bit hard for me to understand so I am passing it on to you with the URL to read up on it. <http:// [www.cleverstat.com/adwords-analyzer](http://www.cleverstat.com/adwords-analyzer-software.htm)[software.htm>](http://www.cleverstat.com/adwords-analyzer-software.htm).

#### **NotePage's FeedForAll**

"To celebrate the launch of FeedForAll, NotePage's new RSS feed creation software, NotePage has created a User Group Power Point Presentation that explains RSS and how it can be used. RSS [Really Simple Syndication or Rich Site Summary] is becoming increasingly popular and is a hot topic in many user groups. NotePage, Inc. would be interested in making this Power Point presentation available to you, along with FeedForAll discount coupons for your members. The Power Point presentation can be downloaded from: [<http://www.feedforall.com/](http://www.feedforall.com/rss.ppt)  [rss.ppt](http://www.feedforall.com/rss.ppt)>." To read about this product, go to <[http://www.feedforall.com>](http://www.feedforall.com). **Announcing Flash File Recovery 1.3** Below is an announcement I received

that includes a discount for user group members.

"Our company, PANTERASoft, would like to announce the release of Flash File Recovery 1.2 for Windows 95/98/ME/2000/XP. We'd like to offer

your members and subscribers a 15% discount off the regular price. (Author's note: They included a press release, but I didn't include it. Check their Web site.) Flash Fire Recovery is probably Net's oldest and most powerful flash recovery software created specially for digital cameras. The program brings back deleted images and salvages pictures from damaged or corrupted digital media, including the camera's built-in memory. It works with virtually all media types, including SmartMedia, CompactFlash, Memory Stick, MicroDrive, xD Picture Card Flash Card, PC Card, Multimedia Card, and SD Card. While this program does not recover MP3 files, it does recover image files like JPEG, TIFF, and such, as well as RAW image files—Canon CRW, Nikon NEF, Kodak DCR, among others. Video files—AVI, MOV, MPG/MPEG are supported as well.

"Flash File Recovery is available at [<www.panterasoft.com>](http://www.panterasoft.com) for free evaluation. Registering the program is \$49.50 US Dollars per copy. Product Page: <http://www.panterasoft.com/ [file-recovery/index.html>](http://www.panterasoft.com/file-recovery/index.html)."

I didn't see any code or downloading process in the announcement for getting the discount, so I don't know how that works.

#### **What Do You Want?**

Joe Bendersky of Computer Club of Palm Shores periodically writes a favorite Web site column, and this one at <[http://www.savvysenior.org>](http://www.savvysenior.org) took my eye. It is said that this site offers everything for seniors including 3000 free goodies.

*That's it for this month. Meet me here again next month if your editor permits. This column is written to make user group members aware of special*

*offers or freebies I have found or arranged, and my comments should not be interpreted to encourage, or discourage, the purchase of any products, no matter how enthused I might sound. Bob (The Cheapskate) Click <[bobclick@mindspring.com>](mailto:Bobclick@mindspring.com). Visit my Web site at <h[ttp://](http://www.dealsguy.com) [www.dealsguy.com>](http://www.dealsguy.com). I have posted new Web pages with announcements I received in 2004. Sorry they are not well organized, but what is there was a lot of work, as they all have to be edited.*

# **Gmail**

## <span id="page-4-0"></span>**By Dr. Herbert A. Goldstein**

Gmail is a new, free, web based e-mail service from Google, the people who brought us that remarkable search engine. Gmail, as offered today, is an experiment in a new kind of e-mail. Similar to Hotmail, it has some important differences. Its foundation is the concept that e-mails need never be deleted, and you should always be able to find any message at any time by searching for it.

However, there are several major reasons why Google's concept of how e-mail should work is suspect. You get one gigabyte of storage space for your Gmails. No other Internet Service Provider offers even one-tenth of this amount. With this quantity of space available, deleting mail seems less urgent.

In Outlook, when you delete an e-mail message, it really isn't deleted. You're simply transferring it to another folder. Deleting it permanently from that folder requires confirmation on your part. Outlook doesn't make you go to the Recycle Bin to finish the job, but

some Internet Service Providers aren't so considerate.

With Gmail it seems much easier to let the messages accumulate, and use the search feature to find what you want when you need it. Even if you decide to delete the message, it may not be gone. Google says that deleted messages will remain on the system, and they will be accessible at the company's Web site for as long as Google cares to keep the information.

Because of a new law in California, Google was forced to admit that the company will be pooling any information you give them from any of their services. They will keep this information not only as long as they wish, but they reserve the right to give it to whomever they wish. Don't worry, however. Google probably has confidence that its intentions are good. Its corporate motto is "Don't be evil." It says so in their corporate IPO filing to the Securities and Exchange Commission.

Upon close examination, Google's privacy policies aren't any different from Amazon, Microsoft, and others. Their good guy image derives from their unconventional corporate culture coupled with their astonishingly successful search engine.

Most people have no idea what's in the Electronic Communications Privacy Act, and why should they? Most people aren't legal scholars. One of the Act's provisions says that after 180 days, e-mails are no longer protected. Their status reverts to just another record in a database. Any level of government, from local to national, can force Google to release your records armed with nothing more than a subpoena.

Google has never issued any statements about its relationships with

other countries, and this should give you cause for concern. Check out the language in the agreement you have to make with Google when you sign up for Gmail. You are giving permission for Google to release your Gmail records to any official from any government, U.S. or otherwise, who requests it for any reason. Would you even want to send an e-mail to someone who has a Gmail account, knowing that your e-mail may be examined by a foreign government?

Google has also stated that your e-mail will be scanned so that you can receive advertising and links to relevant Web sites. This applies to both incoming and outgoing e-mail. Nothing in any of Google's policies or public statements applies to those of us who don't have Gmail accounts.There is nothing in Google's privacy policy that would prevent them from storing a list of keywords scanned from incoming e-mail, and associating these keywords with the incoming e-mail address in their database. Google has promised that their advertisers won't receive any information that would allow personal identification, but what's to stop Google from keeping this information for some other future use? No one except Google knows if the company has deleted any of the data they've collected since going online. The cookie they dropped on your hard drive doesn't expire until 2038, and it's kept track of every search term you've ever used. How's that for scary?

We don't know for certain if Google will build a colossal database derived from keywords associated with e-mail addresses. If that does turn out to be the case however, there is incredible potential for abuse. The RIAA

(Recording Industry Association of America) has sent out thousands of "John Doe" and "Jane Doe" subpoenas to Universities and Internet Service Providers to identify people who download MP3 files illegally. If the RIAA can force AOL to comply, they can do it with Google.

Would an intelligence agency make anything sinister of keywords like "Send us the secret Martha; it's only a recipe, not a nuclear launch code?" Much more ominous would be combinations like "jihad" coupled with "assassination." All kinds of patterns can be generated from keyword combinations. The potential for abuse is real and should not be ignored. What makes Gmail appear so suspicious, sinister, and frightening is the enormous storage capacity that Google offers, combined with its super efficient search engine.

There is also the problem of inappropriate ad matching. Stories abound about online merchants who send themselves e-mail for testing, and discover that something in their e-mails generates ads for their competitors. The "Backspace" section of the October 5, 2004 issue of PC Magazine shows a juxtaposition of an advertisement for an all-inclusive vacation in the Caribbean along with an ad that says "Just say no to all-inclusive."

Gmail was launched presumably as a response from Google users complaining about the poor quality of their current e-mail services. Be careful what you wish for.

*Dr. Herbert A. Goldstein is Review Editor, of the Sarasota PC Monitor, Sarasota FL PC Users Group [<www.spcug.org](http://www.spcug.org) - [pcug@comcast.net>](mailto:pcug@comcast.net). You can reach him at [<revieweditor@spcug.org>](mailto:revieweditor@spcug.org).*

# <span id="page-6-0"></span>**Screen Capture Tools By Gabe Goldberg**

When you have a problem with your car, you bring it to the repair shop. When you're sick, you visit the doctor. But computer problems sometimes show up as nasty messages plopped in the middle of the screen. So it's hard to capture information needed to research and fix the problem. And someone trying to help you via e-mail or phone may ask questions about system settings or application options which may be tedious to record and communicate. A previous article describes information that's useful for solving problems. That article can be found at: <http:// [www.aarp.org/computers-howto/](http://www.aarp.org/computers-howto/Articles/a2004-07-12-getanswers)  [Articles/a2004-07-12-getanswers>](http://www.aarp.org/computers-howto/Articles/a2004-07-12-getanswers).

But often the best information is a picture of what happens or what's wrong. The good news is that all Windows versions provide basic tools to capture the entire screen or just the active application window.

You may have tried to use the PrintScreen (or PrtScr on some keyboards) key and not seen anything happen. This is because that key doesn't really "print" anything; it simply copies the entire screen (or just the active window if you press Alt-then-PrintScreen keys) to the Windows clipboard (an invisible Windows area for storing temporary data). Here's a tip: if you're capturing the entire screen, and you'd like to datestamp the image, move the mouse cursor over the time shown at the right side of the Windows taskbar. That will pop up the date, which will be included in the captured image.

While you can't see the clipboard, you can paste the captured image from it into a word processing or graphics

program from which you can print or save it. Open an application you like— Microsoft Paint (included with Windows) or its equivalent , Microsoft Word, or any graphics program. Position the cursor where you want to place the image and press Ctrl-V (Ctrl and V keys simultaneously). The image will appear. If you like, you can add descriptive information such as the date, the nature of your problem, your Windows version, applications which were running, etc.

You can now print the image from the application (click File and Print); you're also close to being able to save or e-mail the captured image! To save it, within the application, click File and Save As. Specify a location (hard drive, floppy disk, USB key, etc.). Programs may offer different choices of filetype for saving. Common choices are JPG (good for photographs, can be compressed), PNG (new/free standard format, good for non-photos), GIF (commonly used, produces relatively small files, limited to 256 colors), and BMP (produces large files, Windowsonly format, usable if files won't be transmitted). Once the file is saved you can attach it to an e-mail.

But Windows' built-in screen capture is primitive and inflexible. That's led many people and companies to develop tools providing more functions. Searching Google for "screen capture" produced about 227,000 choices! Many of these are free, available for download. You can find good choices at Web sites such as Tucows Downloads <[www.tucows.com>](http://www.tucows.com). Some are shareware—free to try, priced to continue using. A modestly priced choice that is powerful and easy to use is CaptureWizPro from PixelMetrics

[<www.pixelmetrics.com](http://www.pixelmetrics.com)>. Costing \$30 and requiring a one-megabyte download, it provides a small toolbar that allows capturing any part of the screen, not just the full screen or the active window. The toolbar can be docked anywhere on the screen edge. It will hide until your mouse nears it, then several selection tools (area, frame, scroll, etc.) allow precisely selecting what to copy.

Area selection allows simple selection of a rectangular section to copy. Frame selection displays rulers that show the selected area's size in pixels and inches; the frame border opens fast, remembers its position, and lets you interactively prepare applications below it. Scrolling selection tools solve a nasty problem: how to capture an image that doesn't fit on the screen. You can select a scrollable area, energize Full AutoScroll, and the image will scroll before your eyes as CaptureWizPro collects it.

Once an image is captured, you can copy it to the clipboard for saving as described above, or you can do many more fun things with it: save it directly to a disk file, print it directly, make an on-screen PostIt-style note out of it (to keep visible something needed for reference), e-mail it directly, manipulate it with a built-in editor, etc.

CaptureWizPro installation offers a friendly list of tips for use. It also does something I wish more applications did: allows printing a one-page guide including capture basics, Q&A, and suggested uses. The tool is handy for recording configuration changes, comparing results of testing applications, sending information to people who don't have the same applications as you, creating paper

checklists from screen lists, etc. A little imagination will suggest many more uses for the friendly fly-out capture tool bar.

No matter how you capture information—with Windows' built-in PrintScreen handling or any of the many add-in tools—you'll never have to describe what you saw on the screen; you'll be able to show it. You'll never laboriously transcribe option settings to report to a help desk; you'll send a picture. You'll wonder how you did without this powerful and simple tool.

*Gabe Goldberg is a consultant, writer, and editor, and a member of the Capital PC User Group. He can be reached at <[gabe@gabegold.com>](mailto:gabe@gabegold.com)*

*This article appeared originally on AARP's Computers and Technology Web site, <[www.aarp.org/computers>](http://www.aarp.org/computers) (c) AARP 2004. Permission is granted for reprinting and distribution by nonprofit organizations with text reproduced unchanged and this paragraph included.*

*There is no restriction against any non-profit group using this article as long as it is kept in context with proper credit given the author. The Editorial Committee of the Association of Personal Computer User Groups (APCUG), an international organization of which this group is a member, brings this article to you.*

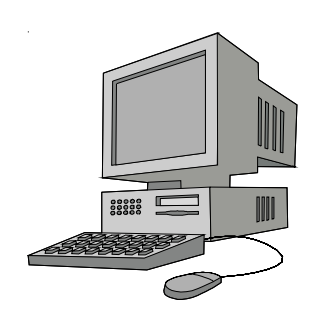

## <span id="page-8-0"></span>**CES 2005 By Bob Clyne DATA BUS Associate Editor**

CES 2005 (Consumer Electronics Show) took place in Las Vegas, which is in the desert. So why did it rain most of the time I was there? CES is huge. It takes the entire Las Vegas Convention Center (LVCC) and several large tent buildings across the road. There are also booths in the Hilton Hotel next to the LVCC, and the high-end audio equipment is in the Alexis Park. I have heard that next year they are expanding into the Sands Expo Center also. The show has quite a bit of computer equipment, but, as the name implies, includes all types of consumer electronics devices.

DVD+RW (rewritable) 8X drives, set-top recorders, and media should be available this spring, or if you are a bit cynical, this summer. DVD+RW DL (double layer) at 8X is supposed to be available late this year, though the specification for this isn't finished yet. From what I have seen the 2.4X and 4X double layer drives are readily available now, but the 2.4X double layer media is fairly scarce and quite expensive, and I have not seen any 4X double layer media actually for sale. Time will tell when the faster ones will be available to the consumer. Still the DVD+RW group does seem to have a lead, however slim, over the DVD-RW group.

Coming later this year is an FCC mandated copy protection scheme for digital television material. Material recorded via an analog link will, they claim, not be affected. Everyone seems to be saying that this won't affect the consumer's ability to record the shows,

but we have heard that line before. It never really seems to work that way, and, of course, all the copy protection schemes never significantly bother the real pirates who sell lots of copies. They have the resources to break the copy protection. It is always the consumer who gets hurt by these schemes. It appears to me that new recorders/drives and new players will be required to cope with this. Guess who will have to pay for that. The U.S. government, both congress and the administrative branch, seem to be nicely within the deep pockets of the movie and recording industries and give them everything they want while leaving the consumer to suffer. This will probably continue until enough consumers get mad enough that the politicians get scared of being voted out of office.

Sony has a DVD burner out that can be used in either stand-alone mode or with a PC. In stand-alone mode, you can connect an analog video/audio source, such as a camcorder, VCR, etc., and it will record it to DVD. When used with a PC it connects via a USB 2.0 Hi-Speed connection. There does not appear to be any provision for connecting it to a digital signal source except via the USB, and the information does not mention using the USB to connect to anything other than a PC, so if you have a digital camcorder, investigate further before buying this. For an analog source, though, the unit seems to offer really simple recording with the option to later take the material and edit it and fancy it up using a PC (and software, of course).

While we are on the subject of DVDs, I spoke to a couple of selfadhesive label companies at CES. Neither recommended using full-size

stick-on labels on DVDs. The first company recommended using smaller labels that just covered the center of the disc (outside the hole, of course). Avery/ Stomp said that they recommend not using paper labels, but they have a new line of plastic labels, which are thinner and lighter than the paper labels, which they designed for use on DVDs. DVDs spin faster and tend to get warmer than CDs so any unbalance causes more problems, and the adhesive must hold under the strain and heat. The plastic labels also, do not absorb moisture as a paper label might. The plastic labels are not approved for laser printers, only for inkjets. In any event, proceed at your own risk. There are printers that will print directly on the DVD, but most of those require a disc with a "printable" surface. Epson makes several inkjet printers of this type.

In the DVD HD versus Blu-Ray contest neither a winner nor a compromise is in sight. The capacity of the current DVDs is not adequate for a reasonable length of High Definition (HD) television, so a new standard with more capacity is necessary. Both Blu-Ray and DVD HD use a blue or blueviolet laser, but the two formats are incompatible. DVD HD seems to be favored by more of the movie studios, but Blu-Ray has some powerful corporations behind it and has significantly more capacity. In the U.S. the Blu-Ray PC recorders are supposed to ship in the fourth quarter of 2005 with the set-top players to follow in the first quarter of 2006. For DVD HD it will be the other way around, with the set-top players shipping in the fourth quarter of 2005 and the recorders in the first quarter of 2006. Blu-Ray equipment has been shipping for some

time in Japan, so probably the shipping date in the U.S. is more of a marketing issue than a technical one for Blu-Ray.

There were a lot of television displays at CES, as one would expect. I couldn't really compare the different brands because they were well separated at the show, and you really need to have them side-by-side to do a comparison. The rear-projection units seemed to be dominated by DLP technology. A couple of vendors had Liquid Crystal on Silicon (LCOS) technology rear projection displays. There were a lot of LCD and plasma displays. For similar size, plasma is less expensive and has faster response time. Response time is important for fast moving video. Plasma reportedly has better color and is a bit brighter than LCD. On the other hand, LCD is lighter in weight, uses less power and has longer life. The response time for LCD displays is getting better, so response time may not be that big an issue. Also, prices continue to decline, though the big units are still expensive, and sizes continue to increase. Samsung had a 102-inch plasma display at the show, but it was just for bragging rights. They have no plans to produce it for sale. You would have to have a very big viewing room and very deep pockets for it if they did sell it.

Samsung had an LCD display that uses LEDs for the backlight. Since the most failure prone part of an LCD display is the backlight, and LEDs usually have very long life, this sounds promising. Samsung also had an LCD display that used a Flat Fluorescent Lamp (FFL) Back Light Unit developed in a joint effort with Corning. Toshiba and Canon are working on a SED (Surface-conduction Electron-emitter

Display), which uses phosphors excited by an electron emitter. I don't really have any detailed information about this technology. This could appear by the end of 2005 in a fifty-inch model, but no promises.

Almost all of the companies had some technology for enhancing the picture quality, and they all seemed to work. Of course, they were comparing their technology with a display without the technology and not with a competitor's enhancement technology, so a realistic comparison was not possible at the show.

My personal favorite technology candidate for future displays is Organic LED (OLED). OLEDs produce their own light and so require no backlight. They reportedly have fast response time, are bright, produce good color, good contrast, and are energy efficient. Each year I see larger OLED displays but so far nothing in the range of a large screen TV display. I believe there are a few small screen products, such as PDAs and cell phones, out now that use OLED displays, so, if they can ramp up the size, this technology should be very promising.

If you are going to buy a HDTV (High Definition Television) set or display, the best units are rated for 1080P. The next best would be 1080I, followed by 720P. The "I" stands for an interlaced display and the "P" for a progressive scan display. The numerals represent the number of lines of vertical definition. Some of you may recall that some of the early computer monitors would only run at high resolution in interlaced mode, and what an improvement it was when they all supported progressive scan. In an interlaced display every other line is

drawn and then the display draws the remaining lines. If something in the picture has changed in the time interval between the first and second scans the picture can be hard on the eyes. Current television uses interlaced scan and would probably be rated at about 480I. Most DVD players will output a progressively scanned image, if your display will handle it, and would probably be rated as 480P. My suggestion would be to go for the 1080P; better to spend a few extra dollars now than to be sorry about lesser quality for years. In particular, I suggest avoiding the 720P units and the, so-called, "Enhanced" resolution displays, which are below HDTV resolution. Generally, the higher resolution displays will also handle the lower resolutions, but check the specifications.

Look for the highest contrast, but be aware that the vendor numbers are not all arrived at the same way, so don't compare brands solely by the numbers. Maximum brightness is important, but somewhat over-rated. It is more of an issue with LCD displays than with plasma, but even so, it is seldom necessary to run a display at maximum brightness in a home setting. In considering an LCD display, be sure to check how the display looks at an angle. You are not likely to be always viewing the screen at a 90-degree angle. LCD displays have a much better range of viewing angles now than they did a few years ago, but they still have their limits. In evaluating displays, be sure to view a variety of material and not just some special video that the seller has chosen. The vendor material is frequently chosen to make the display look good and not to be representative of the real world.

<span id="page-11-0"></span>Be sure the display has the inputs you will need, not just now, but as far as you can see in the future. You will not be happy if the display will not handle at best resolution the output from a PVR (Personal Video Recorder), DVD HD, or Blu-Ray device you buy next year, and you have to watch it at reduced quality. If you may want to use a better sound system than is in the set or display, be sure that the set has the appropriate outputs also. Depending on the signal source you may be able to get the audio separate from the video, but if the set has an internal tuner or the TV cable goes directly into the set, you will need to get the audio out in the best format your sound system can handle.

HD TV-ready usually means that the device does not have a tuner. This may not be important if you have cable or satellite, but if you want to watch an over-the-air broadcast channel, you will either have to have an internal tuner or another set-top box. Also, many sets have provision for a card from the cable companies so that you can hook the cable directly to the set and not have a separate decoder box. Check both the set and your cable company to see what their plans are but most of the major cable companies have endorsed the concept, at least in theory.

In another year or so, depending on politics, the TV stations will have to switch over to digital HD transmission, so you might as well start planning for it now.

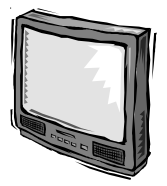

# **Digital Photography: What's New This Year By Bill Moeller**

The digital photography scene continues to change at warp speed this season, as you probably expected. Last year's models, or new models with last year's features are available this year at much lower prices; new models are available with more features at last year's prices; and some brand new features are being introduced, usually in the high-end models.

So, what's new this year? Here's a partial list:

**Higher pixel count:** This year's crop of everyday digital cameras aimed at the average consumer is running 3 to 5 megapixels, with some models offering 7 or so. Higher pixel counts are available for more serious photographers, but at a price.

**Lower Prices:** This season's local ads offer discounts, rebates, bundled extras, and just plain low prices in some cases. At least one name brand pointand-shoot model with minimal features, but boasting 3.2 megapixels, is being advertised locally for less than \$100.00. Last year's models, or new models with the same features as last year's models, are selling for half of last year's prices.

**Camera Phones:** (Are they serious?) These might be an evolutionary dead end, or they might take hold and live for a long time. Most produce very low pixel count images intended for over the air transmission, but some recent models boast 1.2 or more Megapixels.

**Direct Camera-Printer Connection:** This is an innovation that might take hold, particularly in the lower price ranges. For those who want to point

and shoot, then print without getting into the whole image correction thing, this could be the answer to a maiden's prayers. Some big names are offering this capability, and a standard allowing cross-brand coupling has been developed.

**Printing Kiosks:** For those who like to print their own, but don't want to buy a printer, do-it-yourself kiosks are showing up in mainstream locations like Walmart and Colliers.

**More Scene Modes:** Each scene mode automatically selects a good, but fixed, combination of settings for the various controls which must be set for best effect in a given situation. For the naive user, this means direct access to the settings a skilled photographer might recommend for that situation; for the sophisticated user, it means faster access to those same settings. Customizable mode settings are beginning to appear on some high-end models.

**Larger LCDs:** This year's LCDs are bigger and brighter, in most cases, making them easier to use, and useful in more brightly lighted situations.

**Higher Capacity Memory Cards:** For any given level of image compression, more megapixels means larger image files, which means fewer pictures on a card. Memory card capacity is keeping pace with increases in pixel count, without big price increases. Sony's 256 meg memory stick sells today for the same eighty bucks I paid for my 128 meg sticks eighteen months ago. (Get out your slide rules, guys, that's Moore's law right on the button!)

**Larger Sensors:** As pixel count increases, so does pixel density unless the total chip size is increased. Greater density brings its own problems, like

increased noise, and light bouncing around all over the place. The solution to this is larger chips, which cost more money. This is one of the reasons why some high-end cameras, costing thousands of dollars, have lower pixel count than some consumer models costing hundreds of dollars. They deliver better images because, while important, pixel count isn't everything.

**EVF:** This year, electronic viewfinders have greater resolution and higher refresh rates, at least partially eliminating two big objections to their use. EVFs have the big advantage of showing in the viewfinder exactly what is on the sensor chip, and of being able to simultaneously display exposure and other data. EVFs are generally available only on higher-end consumer-oriented cameras.

**Interchangeable Lenses:** Most consumer-oriented digital cameras have one non-interchangeable zoom lens fixed in place. When you buy the camera, you are committing to the focal length, aperture, and other characteristics of that one lens. 35mm photographers have long enjoyed the incredible flexibility that one camera body and a collection of lenses affords. That flexibility is now being extended to digital camera owners through the availability of digital camera bodies designed either to accept lenses they now own, or lenses specially designed for digital imaging. There is also the new "4/3" standard, introduced as the digital challenger to the 35mm film format.

**Specially Designed Lenses:** Because of the physical differences between film and a digital sensor array, the sensor array is much more sensitive to the angle at which light strikes it.

It also reflects more light back toward the lens' rear element than does film. The first of these differences can result in more "vignetting" with a digital image. The second can result in more flare, and washed-out images. These problems are being addressed with new lenses "optimized" for digital photography.

**Image Stabilization:** When the zoom lens is used to "zoom in" on a subject, any camera motion at all translates into reduced image sharpness. Even the most steady and skilled professional photographers cheat to get around this problem—they use tripods, or clamp themselves against the nearest wall, or use very fast lenses with fast shutter speeds. Image stabilization solves this problem within the lens, or within the camera, depending on the design. Unfortunately, this is an expensive feature, and available only on high-end cameras at this time.

**New Sensor Designs:** With more sensors being packed onto the chips, some manufacturers are exploring different ways of using the sensors. Last year, the Foveon chip featured redesigned sensors which recorded data for each primary color, thus eliminating the need for color interpolation. This year, Sony introduced a new color, emerald, mixed in with the usual red, green, and blue. Another manufacturer is introducing a chip which, like the human eye, has some receptors designed for bright light, and others designed for dim light. In this case, the total pixel count is allocated to increase the brightness range of the image rather than just the pixel count of the final image.

**RAW Format:** Until recently, one of the differences between digital and film photography was that exposed film

contained a latent image to be developed in the darkroom, at which point all kinds of control could be exercised over the final image, whereas the digital image was "developed" in the camera by the camera's software, with no control possible at that stage by the photographer. RAW, now becoming a standard feature on higher end cameras, changes that. In effect, the electron charge on the individual sensors is directly recorded in the image file, without interpretation. That interpretation, or "development," is done later, in the digital darkroom.

**Dust Shakeoff:** Interchangeable lenses open the camera body to all kinds of contamination while the lens is being swapped. Inevitably, dust gets in and settles on the sensor array. Because manual cleaning can be hazardous to the chip's health, one manufacturer has introduced an electronic "vibrator" on its camera bodies to solve this problem by shaking off the dust each time the camera is turned on.

#### **Comment**

As interesting and exciting as these developments are, it is even more interesting and exciting to observe the new phase that we are entering in the life cycle of digital photography. Consider that most, if not all, of the old names in the photo business are getting into digital products in a big way. This includes Kodak, Leica, and Hasselblad. Consider that Leica and Epson have each introduced "retro models" with digital sensors but without all of the automatic features we have come to associate with digital cameras. These are cameras for serious photographers only. Consider that this year, for the first time, major photo retailers serving professional and serious amateur

photographers, are listing digital camera prices in their national ads. Consider that this year, for the first time, these prices are beginning to reflect traditional photo industry discounting practices. Consider that old-line photo magazines, such as Shutterbug and Popular Photography, have changed their names as well as their editorial content to reflect a new and abiding interest in digital photography. And, finally, consider that the debate today over digital vs. film photography is very subdued and doesn't approach the intensity of the debate during the last century about whether photography qualified as an art. These are the real developments, in my opinion, from the year 2004.

<span id="page-14-0"></span>*Bill Moeller is Vice President of the Northwest Arkansas PC User Group. You can contact him at [<wmoeller@arkansasusa.com>](mailto:wmoeller@arkansasusa.com). This article is from the December, 2004 issue of the NWA-PCUG Newsletter.*

# **Tech News By Sue Crane**

#### **Blog Gets Bigger**

U.S. dictionary publisher Merriam-Webster says "blog" topped the list of most looked-up terms on its Web site during the last 12 months. The word will now appear in the 2005 print version of Merriam-Webster's dictionary, defined as "a Web site that contains an online personal journal with reflections, comments and often hyperlinks." However, Oxford University Press says "blog" is already included in some print versions of its Oxford English Dictionary and has entered mainstream usage. According to an Oxford U. Press spokesman. "Now we're getting words that derive

from it such as 'blogosphere' and so on." According to the Pew Internet & American Life project, a blog is created every 5.8 seconds, and blog analysis firm Technorati estimates that the number of blogs in existence now exceeds 4.8 million.

#### **Technology Makeover**

CDW, a national technology solutions provider recently announced its Tech Twister technology makeover contest. The company's teaming up with IBM, Intel, and Linksys to offer small businesses a chance to win a complete technology makeover. Tech Twister is open to any small business with five to 100 employees. Go to CDW's Web site and fill out the online application to enter the contest <http://www.cdw.com/ [Webcontent/land/page/](http://www.cdw.com/Webcontent/land/page/techtwister_110804.asp) 

[techtwister\\_110804.asp>](http://www.cdw.com/Webcontent/land/page/techtwister_110804.asp). All entries must be completed and received by 5pm PST on Feb. 15, 2005. The winners are chosen during the months of Dec. 2004, Jan. 2005, and Feb. 2005.

#### **Clothes Make The Man**

In a sign that wearable technology is gaining greater acceptance, the Gap on Thursday introduced a fleece jacket with a built-in radio for kids. The Hoodio has a control keypad located on the sleeve and a hood that conceals the speakers.

Xybernaut sells a wearable, 1.9 pound computer with an 8.4-inch touch screen.

And MP3 players are now in sunglasses. Oakley's Thump line is available in seven combinations of lenses and colors. The shades have earphones and lenses that flip up and down.

Meanwhile, NanoHorizons has developed socks containing silver and gold nanoparticles, which kill foot odor and bacteria.

#### **Duffers' Aid**

NanoDynamics has come up with a golf ball that can correct its own flight path so it flies straighter than conventional balls. The design of the ball, and the materials it's made of, serve to better channel the energy received from the club head and thus correct a wobble or slight drift. The company believes the ball complies with the rules of the United States Golf Association. It is to provide samples for testing and USGA approval in January or February.

#### **Nano Sports**

Earlier this year, Easton Sports announced it was developing a set of bike components made from carbon nanotubes that would be stronger and lighter than conventional parts. And other companies have developed nano tennis balls that don't lose air and golf shafts constructed with nanomaterials.

#### **Satellite Phones**

During the string of hurricanes that hit the U.S. last summer, satellite phones were often the only reliable means of communication, because they use orbiting satellites rather than landlines and cell towers to transmit signals. "They cover such a broad area, I can use it anywhere," says one Iridium customer. "The call may get unclear, but if you wait about five or six seconds, it gets better. A cell phone would just drop the call."

#### **Small Business Aid**

Microsoft's new small business software gives you financial info at a glance. Looking to offer small businesses an integrated approach to accounting, contact management, and general productivity, Microsoft announced that a beta version of its newly announced small business management product is now available

#### for testing.

#### **Robot Buddy**

Kawada Industries in Japan, has been putting the final touches on a large biped Robot that can do what no humanoid its size has done before: lie down, get up, and help a human carry light loads, like suitcases and briefcases.

#### **Smart Cards**

Passwords will soon be a thing of the past according to Microsoft Chairman, Bill Gates. Gates predicted that people will soon rely on other ways of verifying their identity. "A major problem for identity systems is the weakness of passwords," Gates said. "Moving to biometric and smart cards is a wave that is coming, and we see our leading customers doing this."

#### **Tough DVD**

Japanese electronics giant TDK has developed a new coating named "Armor Plated" that makes DVDs scratch-proof. In a test conducted by CNET News.com, a DVD treated with TDK's coating survived a determined attack with a screwdriver and a Sharpie permanent marker with no effect on playability.

#### **Computer-Caused Eye Problems**

Researchers at the Toho University School of Medicine in Tokyo have found that long hours spent in front of a computer screen may increase the risk of glaucoma in near-sighted people. The research is based on a study of 10,000 workers in Japan, with results correlated to data on how many hours were spent on the computer and pre-existing visual problems, such as myopia. Scientists said they believe the optic nerve in myopic people might be more vulnerable to computer-caused stress. **Antivirus Cost**

Watch for hefty increases in annual subscription rates for antivirus software <span id="page-16-0"></span>as major Security companies encourage subscribers to upgrade to full Internet Security Suites which include firewall, anti-spam, and anti-spyware, as well as antivirus.

*Sue Crane is Vice President of the Big Bear Computer Club, in California and Editor of Bearly Bytes, their newsletter. Contact her at [<sue.crane@charter.net>](mailto:sue.crane@charter.net).*

*There is no restriction against any non-profit group using this article as long as it is kept in context with proper credit given the author. The Editorial Committee of the Association of Personal Computer User Groups (APCUG), an international organization of which this group is a member, brings this article to you.*

# **CORRECTION**

In the January 2005 DATA BUS, the article *What's New,* by William Grizzell contained the statement under Google Desktop Search: "It only indexes the primary 'C' drive, and it does not index the entire drive. If you have drives 'D,' 'E,' 'F,' 'I,'and 'J' like I do, it won't see them."

In fact, SEMCO member Bill Landrum says he installed Google Desktop Search, and indeed, it indexed both his 'C' and 'F' hard drives. Also, he never detected a case where it failed to index any part of his 'C' drive.

<span id="page-16-1"></span>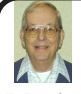

*Letter From The Editor*

## **Music From The Stars**

For a recent driving trip to Texas my son loaned me his portable XM Satellite Radio. It consisted of a 2"x 4"x 1/4" control unit, a plug to go in the car's cigarette lighter socket, a 2" diameter button-like antenna to go on the roof, and a cassette wired to the control unit to slip in the car's cassette player. It played through the car's FM radio, which controlled the volume. The buttons on the control unit are small enough and close enough together that you don't want to fuss with them while driving. You need a co-pilot, as I had.

The radio has about 100 stations broadcasting from satellites, and you can set on one and listen to it all over the country; no searching for something good in every state you pass through. There is a menu to identify the type of station, and there is every kind of music you could want, along with news, comedy, and a whole variety of other things. We picked out a news station and about 4 music stations on our trip, country, bluegrass, beautiful (music of the 40's and 50's), and light classical. There are no commercials on most of the 100 stations, and a neat feature is that on music stations, for each piece, the screen on the control unit shows you the name of the piece and the performer.

We enjoyed the radio thoroughly for 2500 miles (after calling our son on the cell phone near Marshall, Michigan, to find out how to turn it on).

The radio costs about \$100 and requires a subscription fee of about \$10 per month. For someone who travels the country regularly, it would surely be good, but I don't think I'd get my money's worth.

# <span id="page-17-0"></span>**Knoppix—A Tool for Everyone By Charlie Paschal**

One of the greatest tools a computer technician has over a home user is the access of another computer. A second computer can be used to access the Internet and find answers to problems. When a home user's computer is crippled, it's very difficult to find answers—except by telephone.

<span id="page-17-1"></span>Although it's not another computer, a very useful tool is a Knoppix CD. Knoppix is a version of Linux that runs from a CD. If you've got a broadband connection to the Internet, such as a cable modem, it automatically senses the connection and gives you access to the Internet. It usually finds all your hardware, giving you total access to your files and information. You usually can copy files to CDs, floppies, or Zip disks.

<span id="page-17-2"></span>Get Knoppix at <http:// [www.knoppix.org](http://www.knoppix.org)>. It's a large download, about 700 megabytes, but it comes in a form that you can use to automatically make a bootable CD. If you don't have this CD, download it (or ask a friend with a broadband connection to do it for you) as a tool for a day when Windows won't start.

*Charlie Paschal is Editor/ Publisher, Palmetto Personal Computer Club, Columbia, SC. Contact him <[cpaschal@netside.com>](mailto:cpaschal@netside.com).*

 *There is no restriction against any non-profit group using this article as long as it is kept in context with proper credit given the author. The Editorial Committee of the Association of Personal Computer User Groups, of which this group is a member, brings this article to you.*

**SEMCO ELECTION RESULTS** The January vote for SEMCO Officers was as follows (winners in bold): President: **Gary DeNise ................................** 32 Vice President: **Richard Jackson .........................** 32 Secretary: **Carol Sanzi ..................................** 32 Treasurer:  **Chester Blechinger .....................**23 Jerry Comptois ............................... 8 Members at Large of the Board: **Bob Clyne ....................................** 31 **Chuck Moery ..............................** 30

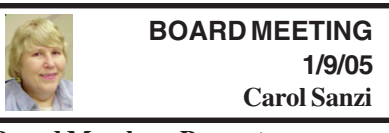

#### **Board Members Present:**

President Gary DeNise, Secretary Carol Sanzi, SIG-Advanced Chairman Franz Breidenich, SIG-IBM Co-Chairman Tom Callow, Publications Committee Chairman Bill Agnew, and Member at Large Chuck Moery. Arriving late was Vice President Richard Jackson. Also attending was Rene Jacques. The meeting was called to order at 12:03 p.m.

#### **Old Business:**

Tom Callow gave the treasurer's report, stating that the balance on hand is \$5577.13. The memberships for Michael D. Bader, Chester Blechinger, Tom Burns, Paul M. Cervero, Charles Eberly, William Margolin, Robert & Dorothy Schultz, Lary Smith, and Steve Yuhasz expired last month. In January the memberships for Gary Grzebienik, Robert J. Hoffmann, Arthur L. Laramie, and Jack Vander-Schrier should be renewed. The membership stands at 73.

Tom Callow moved to reimburse Warner Mach \$7.56 for refreshments. Chuck Moery seconded the motion, and it was carried.

**[Continued on page 19](#page-18-4)**

# **SPECIAL INTEREST GROUPS (SIGS)**

<span id="page-18-1"></span><span id="page-18-0"></span>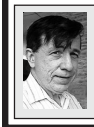

**SIG-IBM Tom Callow Warner Mach**

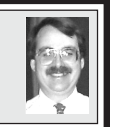

**February 13: SIG-IBM: Filemaker Pro 7**: Jonathan Stars will demonstrate FileMaker Pro 7. Jonathan is author of the book *Learn FileMaker Pro*, a regular contributor to FileMaker Pro Advisor magazine, and a member of the FileMaker Solutions Alliance.

#### <span id="page-18-4"></span><span id="page-18-3"></span>**[Continued from page 18](#page-17-2)**

#### **New Business:**

<span id="page-18-2"></span>Roger Gay had suggested to Tom Callow that the audit should be completed before the new treasurer takes office. Tom Callow moved to make a tentative audit committee the same as last year, subject to the acceptance of Chester Blechinger, Jerry Comptois, Mort Stockler, Dick Gach, and Bob Clyne. Franz Breidenich seconded the motion, and it was carried.

Bob Clyne will continue to negotiate with Oakland University so that SEMCO may continue meeting in their present facilities. Rene Jacques offered to investigate the possibility of using the meeting rooms at Chrysler.

 Carol Sanzi moved to adjourn. Richard Jackson seconded the motion, and it was carried. The meeting adjourned at 12:27 p.m.

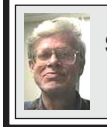

**SIG-IBM INTERMEDIATE Jack Vander-Schrier**

**February 13: Firefox Browser:** SIG-IBM Intermediate Chairman Jack Vander-Schrier says: If you are you tired of popups and spyware and all the other bad things that happen to your computer. Come to the meeting and watch a demonstration of Firefox—a free alternative to Internet Explorer.

## **NOVICE-IBM GROUP Rotating Volunteer Hosts**

**February 13: Help And Q & A:** Discussion directed by the audience.

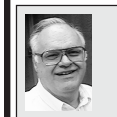

## **SIG-ADVANCED Franz Breidenich**

**March 7:** (first Monday), 6:45 pm, at the Oak Park Library. The library is located at 14200 Oak Park Blvd., Oak Park, MI. Phone: (248) 691-7480. **Topic: Wide ranging discussion of computers and computing.**

**December Meeting Attendance: 36**

# **March 2005 DATA BUS DEADLINE (7th day after meeting) SEMCO Input and Members' Ads — Deadline: Sun., February 20, 11:59 p.m.**

Members' personal ads are free. To mail, use **[Editor address on Page 2](#page-1-1)**[;](#page-1-0) e-mail address: [<agnew@bignet.net](mailto:agnew@bignet.net)>. PLEASE send to arrive sooner than deadline.

**Business Ads - Deadline: Second Friday monthly.** Mail **unfolded** camera-ready copy; payment in full made out to SEMCO, to the [Editor \(address Page 2\).](#page-1-0) 

# **Bill Agnew**

**[agnew@bignet.net](mailto:agnew@bignet.net) (to post monthly computer group info)**

#### <span id="page-19-0"></span>**AAIICI (American Association of Individual Investors, Computerized Investors)**

Feb. 26–Saturday, 10am (4th Saturday); W. Bloomfield Twp. Library, 4600 Walnut Lake Rd., 1 mile west of Orchard Lk Rd. Jack Lockman at <[thunder@tir.com](mailto:thunder@tir.com) or 313-341-8855.

#### **COMP (Computer Operators of Marysville & Port Huron)**

Mar. 2–Wednesday, 7pm (1st Wednesday); Rm 201, Clara E. Mackenzie Library-Science Bldg, St. Clair Community College, 323 Erie St., Port Huron. Jane Wheatly 810-982- 1187. Web: <<http://www.bwcomp.org>>. Topic: Digital Photography.

#### **DCOM Computer Club**

Feb. 11–Friday, 6:30–8:30pm (2nd Friday); Henry Ford C.C., Patterson Tech Bldg, Ford Rd/Evergreen, Rm T143, Parking Lot C. Info: Doug Piazza 313-582-2602.

#### **DPUG (Detroit Palm Users Group)**

Feb. 10–Thursday, 7pm (2nd Thursday); Kelly Services Bldg, 999 West Big Beaver, corner Crooks & Big Beaver, Troy. <[http://www.dpug.org>](http://www.dpug.org).

#### **FACE (Flint Area Computer Enthusiasts)**

Mar. 8–Tuesday, 6:30pm (2nd Tuesday); Kettering Univ. Academic Bldg. Rm I-817 (enter Security Door, back of building by parking lot). <[http://www.gfn/FACE/index.html>](http://www.gfn/FACE/index.html). **MacGroup Detroit**

Feb. 20–Sunday, 3pm–5pm (3rd or 4th Sunday); Bloomfield Twp. Library, 1099 Lone Pine Rd. (at Telegraph Rd.). Info: Terry White, [<terry@macgroup.org>](mailto:terry@macgroup.org) or 313-571-9817. [<http://www.macgroup.org](http://www.macgroup.org)>. Topic: Learning To Use The MacGroup iBBS.

#### **MacTechnics, (MAC User Group)**

Feb. 19–Saturday (3rd Saturday); 11:00 am main meeting (SIGs at 9:30); Ann Arbor Open School, 920 Miller Ave., Ann Arbor. <h[ttp://www.mactechnics.org>](http://www.mactechnics.org)). Cassie at [<cassiemac@yahoo.com>](mailto:cassiemac@yahoo.com) or 313-971-8743. Topic: Demos by Members.

#### **Michigan Apple Computer User Group**

Feb. 10–(2nd Thur) 7:30pm, General meeting; Frat. Order of Eagles Hall in Clawson, 174 Bowers St. (one block North of 14-Mile and one block East of Main). Avi Drissman 248- 232-7865. Web: <[http://www.themichiganapple.com>](http://www.themichiganapple.com).

#### **Oak Park Computer Club**

Meets every Friday, 10:15am at Oak Park Recreation Bldg, Oak Park Blvd. west of Coolidge.

#### **SHCC (Sterling Heights Computer Club)**

Mar. 1–Tuesday 7:30pm, (1st Tuesday), Carpathia Club, 38000 Utica Rd, Sterling Heights. Pres. Don VanSyckel at [<Don@VanSyckel.net>](mailto:Don@VanSyckel.net), 586-731-9232; Web: [<http:/www.SterlingHeightsComputerClub.org>](http://www.SterlingHeightsComputerClub.org).

#### **SVCA (Saginaw Valley Computer Assoc.)**

Feb. 10–Thursday, 6:30–9:00pm, (2nd Thursday); Zauel Library, Shattuck & Center Rds., Saginaw. Web: <[http://www.svca.org>](http://www.svca.org).

#### **Wayne State U. Mac User Group**

Feb. 12–Saturday, 10:00am–Noon (2nd Saturday); at Mich.com, 21042 Laurelwood, Farmington. Info: Lorn/JoAnn Olsen 248/478-4300 or Denny MeLampy 248-477-0190.

#### **SPECIAL MEMBER BENEFIT Telesthetic** ISP Service

- <span id="page-20-0"></span>● \$4.95 per month plus \$5 setup fee
- Rate for SEMCO members only
- Unlimited hours
- Billing by e-mail, credit card Long Distance Phone Service
- Without ISP service: \$2.95/month plus usage charge
- 4.5cents/min 24/7 (plus taxes, etc.)
- Billing plus call detail by e-mail
- 30 sec minimum, then 6 sec billing increment
- Visa or Mastercard

Contact SEMCO member John Lodden or Customer Service <[service@telesthetic.com>](mailto:service@telesthetic.com) or 1-800-807-4515.

<span id="page-20-1"></span>SEMCO has arranged for this offer solely as a benefit for its members. Telesthetic, LLC is an independent business, and SEMCO does not act for Telesthetic as agent or in any other capacity. SEMCO makes no representations or warranties as to the services provided by Telesthetic and expressly disclaims any and all warranties and liability.

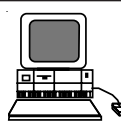

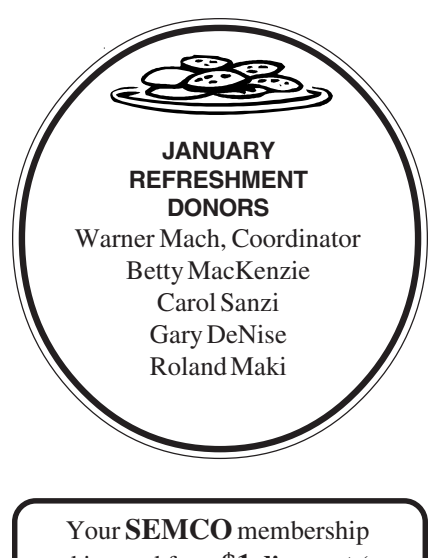

card is good for a **\$1 discount** (not valid with any other offer) on admission to

**A1-Super Computer Sales** shows. See

**[www.a1-supercomputersales.com](http://www.a1-supercomputersales.com)**

#### or **[www.a1scs.com](http://www.a1scs.com)**

for show schedule.

## **COMPUTER RESOURCE PEOPLE**

This is a list of members willing to be resources for other members to call when they have hardware or software questions.

Are you willing to help members learn?

Which software programs are you familiar enough with?

It is not necessary to be an expert, but just have some familiarity with the program and be willing to help someone starting to learn it. Please give this some thought and volunteer at the next group meeting.

**Almost Anything:** Vander-Schrier **MS Office for Windows:** Callow **AutoCAD:** Comptois, Gay **MS Word:** Clyne **Genealogy:** Cook **Networking:** Callow **IBM PC Hardware Issues: Clyne, Gay, Yuhasz Novell Netware: Yuhasz Operating Systems: Callow, Clyne, Yuhasz Quicken: Clyne, Gay MAC Hardware and OS Issues:** Yuhasz **Geocaching:** Cook

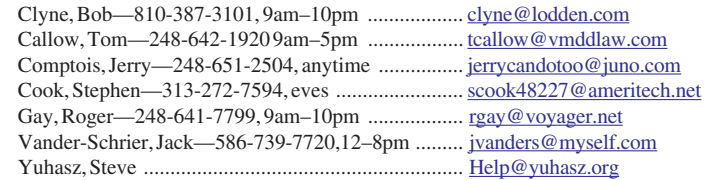

<span id="page-21-0"></span>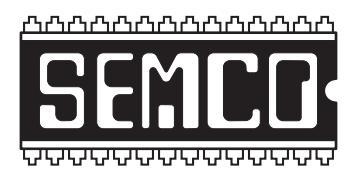

**SOUTHEASTERN MICHIGAN COMPUTER ORGANIZATION, INC.**

# **SEMCO CALENDAR—January/February**

## **ELLIOTT HALL, OAKLAND UNIVERSITY ROCHESTER, MICHIGAN**

## **FEBRUARY 13–SUNDAY (Meet 2nd Sunday)**

**SEMCO Board** Meeting at 12:00 noon, **Room 235.** For Officers and SIG Chairpersons. Other members are invited to attend.

**SEMCO General** Meeting at 1:30 pm, **Room 235.**

## **Special Interest Groups (SIGs)**

**SIG-IBM** 1:45 pm, **Room 235. Program: Filemaker Pro 7**: Jonathan Stars will demonstrate FileMaker Pro 7. Jonathan is author of the book *Learn FileMaker Pro*, a regular contributor to FileMaker Pro Advisor magazine, and a member of the FileMaker Solutions Alliance.

**SOCIAL PERIOD** 3:15 pm, **Room 209, Student Lounge.** Refreshments! (Reminder: We must maintain a neat environment.)

#### **NOVICE-IBM GROUP** 3:45 pm, **Room 208 or 210. Program: Help And Q&A Discussion Directed By The Audience.**

**SIG-IBM Intermediate** 3:45 pm, **Room 235. Program: Firefox Browser:** SIG-IBM Intermediate Chairman Jack Vander-Schrier says: If you are you tired of popups and spyware and all the other bad things that happen to your computer. Come to the meeting and watch a demonstration of Firefox—a free alternative to Internet Explorer.

**SIG-ADVANCED** , **March 7–MONDAY, 6:45 pm ,** Oak Park Public Library, 14200 Oak Park Blvd.,Oak Park, MI. Phone: (248) 691-7480. Directions: Oak Park Blvd. is 9 1/2 mile Road, located west of Coolidge. Best route from freeway: take I-696 to the Coolidge exit. Head south on Coolidge for 1/2 mile to Oak Park Blvd. and turn right. Info: Franz Breidenich 248-398-3359. **TOPIC: Wide-Ranging Discussion Of Computers & Computing.**

**MARCH 13–SUNDAY (Meet 2nd Sunday). SEMCO**, 1:30 pm. **Topics: To Be Announced.**

**<http://www.semco.org>**

# **PUBLIC INVITED**

**(Please copy this and the next page to post on your bulletin board)**

<span id="page-22-0"></span>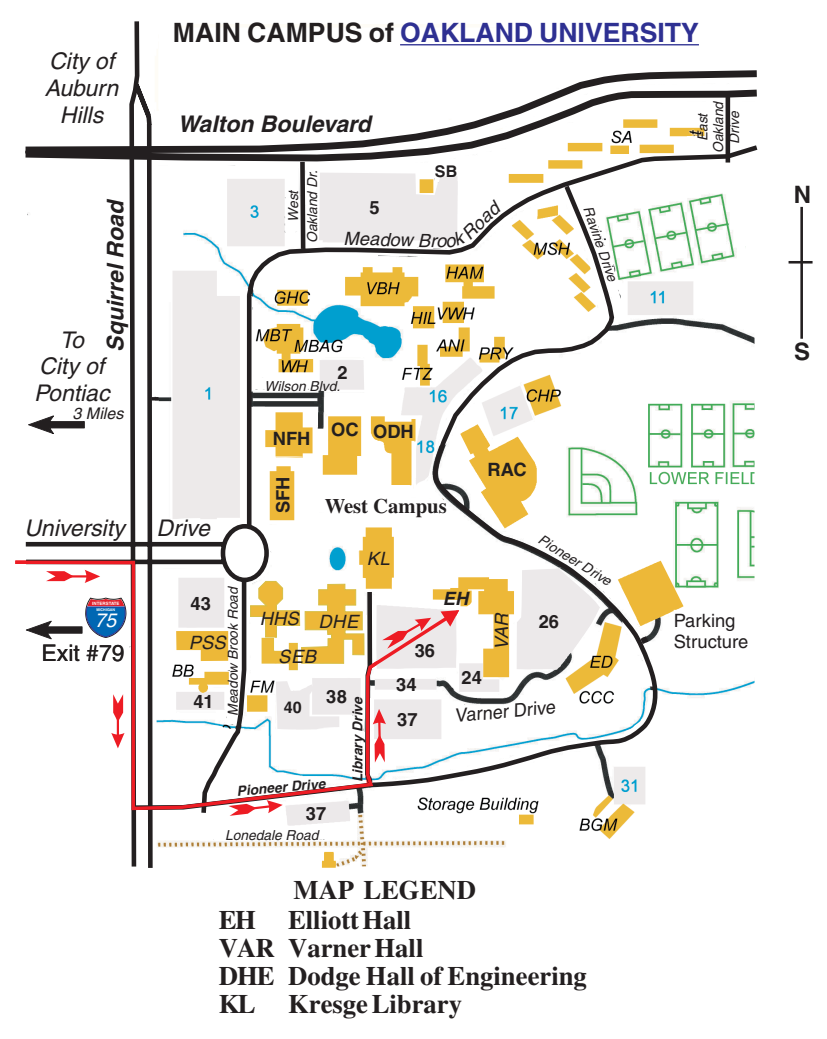

#### **DIRECTIONS**

Driving north on I-75 (from Detroit and suburbs), take Exit 79 (University Drive); stay to the right on University Drive to campus entrance. Turn right (south) on Squirrel Road (at traffic light that is just outside campus); turn left on Pioneer Drive (next street to left). Turn left off Pioneer Drive onto Library Drive (second left) toward Kresge Library. When you get to parking lot 36, proceed to the far (northeast) corner of the parking lot. After parking, go into the nearest entrance. Follow the "SEMCO" signs.

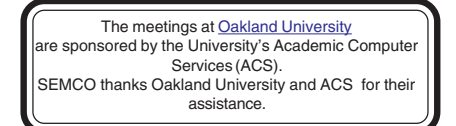

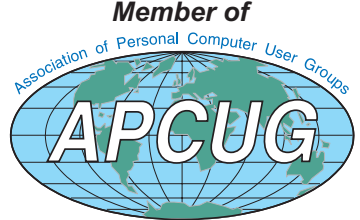

**Computer Organization, Inc.<br>P.O. Box 707**<br>Bloomfield Hills, MI 48303-0707 **Bloomfield Hills, MI 48303-0707 Computer Organization, Inc.** SouthEastern Michigan **SouthEastern Michigan P.O. Box 707**

SEMCO (future meetings) **SEMCO (future meetings)** February 13<br>March 13 **February 13 March 13**

# FIRST CLASS MAIL **FIRST CLASS MAIL Dated Material Dated Material**

SEMCO: A Community Organization **SEMCO: A Community Organization** Helping People for the 21st Century **Helping People for the 21st Century**